www.windev.com

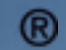

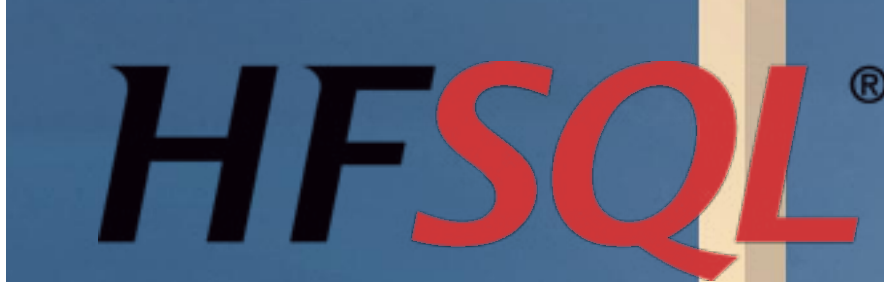

# *UNIVERSAL DATABASE*

*Windows, UWP, Linux, Mac, Android, iOS Client/Server, Cluster, Cloud, Standalone, Mobile, Embedded*

#### *FREE AND UNLIMITED DEPLOYMENT*

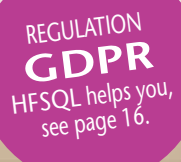

*A*n enterprise's data is a strategic resource.

The Relational Database Management System **HFSQL** allows you to manage this data safely.

The performance is remarkable.

**Hechnic**<br> **FECANIC**<br> **COMMENT Technicalcommercial documentation**. Some knowledge of

Used on several millions computers the world over, the flexibility and the scalability of  $HFSQL$  allows real time responses to the most demanding mission critical applications.

You too, choose<br>**HFSOL** 

# WELCOME TO A WORLD OF SECURITY AND PERFORMANCE

Documentation version 2013-10. Reference

WINDEV, WEBDEV or WINDEV Mobile is useful. If you're not familiar with them, don't hesitate to request their complete

- local version (standalone or network)
- mobile version (embedded)
- Client/Server version
- cloud version
- cluster version.

documentation (for free).

**Table of contents**

#### PERFORMANCE, SECURITY, OPENNESS, **FLEXIBILITY**

Overview 3 Local 4 Mobile – Embedded 1988 1988 **Collective Server 5** Cluster - Cloud 5 Types of data and index  $\overline{\phantom{a}}$  = 6 SQL 7 Features 7 Security **10** Openness 11 Tools 11 Programming to the 17 List of supported SQL statements 17 . . . .<br>ist of WLanguage commands 18 ocabulary 21 no uses HFSQL? 22 Benefits 22

# HFSQL® **00000000**

**Open**: based on industry standards, HFSQL doesn't lock you up into a proprietary technology.

**Flexible**: support for large volumes of data (tens of billions of rows in a table) is provided.

#### A UNIVERSAL DATABASE

HFSQL is a powerful RDBMS (Relational Database Management System). HFSQL is available in 5 versions.

HFSQL is suitable for all types of applications: business applications, 24/7 realtime critical applications, software, application servers, Web servers, standalone PC or mobile devices. *HFSQL is fully compatible with HyperFileSQL and Hyper File.*

HFSQL is the ideal choice for a database engine.

**Platform independent**: tables can be moved from a Client/Server implementation to a mobile implementation, from a Windows server to a Linux server, etc. **Scalable**: you can freely switch from one user to several thousands of users; from a 2-tier architecture to a multi-tier architecture...

HFSQL works in **heterogenous** environments: Windows, Linux, Mac, iOS, Android, TSE, Citrix, ADSL, VPN, Wi-Fi, 3G, 4G, in the cloud… The forward and backward **compatibility** of tables is ensured.

**Longevity** of the publisher: PC Soft has been around for more than 25 years. **Performance, scalability: thanks to an** optimized index and cache management, the speed is constant. **Secure access**: protection against SQL injection is ensured via the automatic creation of secure UI.

#### REDUCED TCO

An important characteristic of HFSQL is its unlimited free deployment (see license).

There is no additional cost, neither for the number of CPUs on the server, nor for the number of client computers, nor based on the type of application (commercial,...) etc.

HFSQL comes as a complete product, with all its features.

The maintenance costs are very low.

The technical support is also free (as part of a WINDEV, WEBDEV, or WINDEV Mobile license). It is provided via email. The DBA and developers can also access very active professional newsgroups.

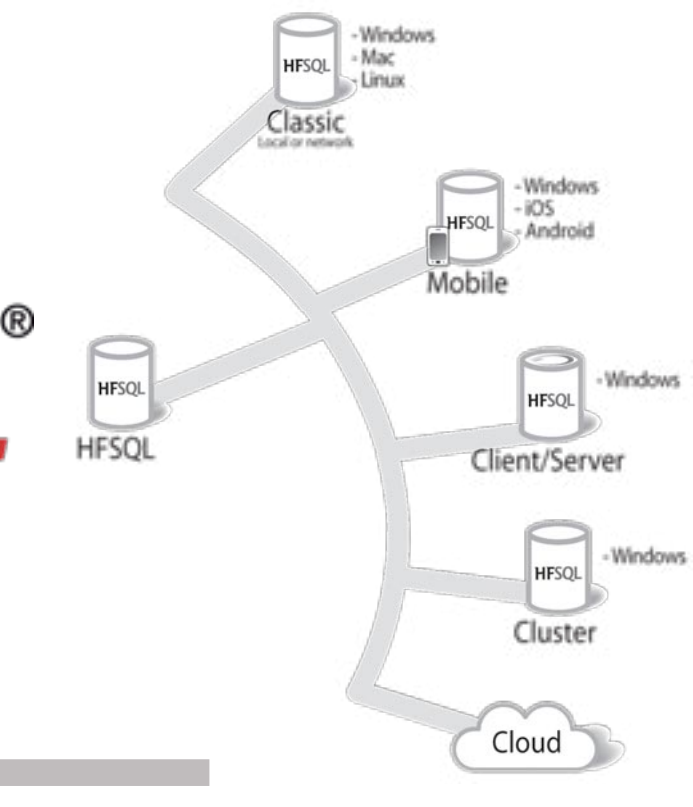

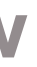

- 100% Windows
- 100% Linux
- 100% Cloud
- 100% Mac
- 100% Android
- 100% iOS

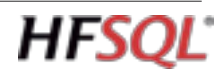

## **HFSQL OVERVIEW**

# **THE HFSQL VERSIONS**

HFSQL is available in 5 versions. These versions are binary compatible with each other.

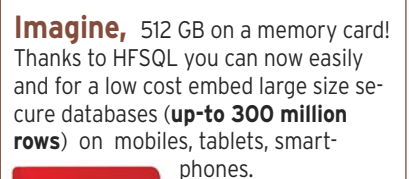

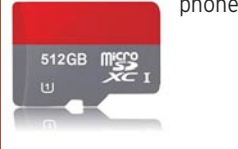

#### MOBILE VERSION (EMBEDDED)

HFSQL is totally adapted to mobile devices of all types.

HFSQL only requires a small amount of resources, and installs on all mobile devices (terminal, smartphone, tablet) that

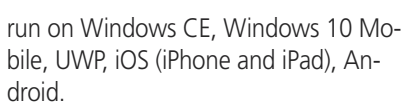

The installation is very simple, and the maintenance is automated. The performance is amazingly fast. It is fully compatible with the Local and Client/Server versions: tables, index, relationships, constraints.

Depending on your needs, access to external data of the I.S. from a mobile application can be made with many technologies: Direct access, RPC access, Web services, Sockets, Direct stored procedures...

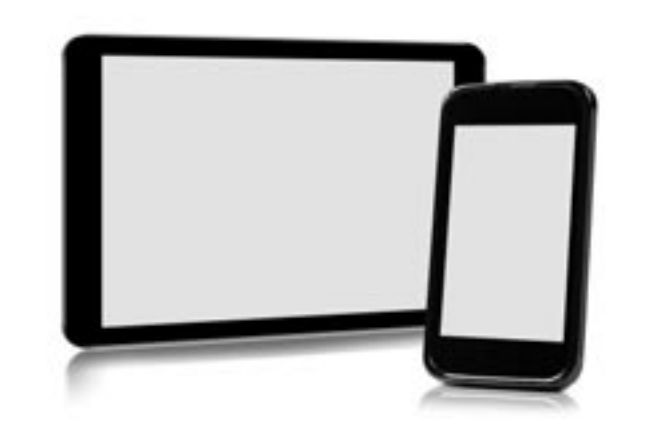

#### LOCAL VERSION ("CLASSIC" VERSION)

The local version (standalone and network) of HFSQL offers performance, ease of deployment, installation and maintenance. This version is also called "Classic" version because it is the first version that came out, back in 1988. Compatibility with previous versions is complete (tables,

- 32-bit and 64-bit Windows
- Linux
- MacOS, iOS
- Windows CE and Mobile Android
- $\bullet$  ...

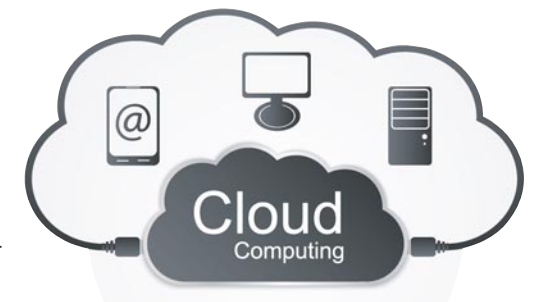

index, relationships, constrains). This version is specifically designed for standalone

computers and small networks. A common use for the Classic version is integrated into a software. The database is created and installed automatically on the end user's machine. Its maintenance is also automatic. A HFSQL database can also be installed and used directly on a USB key. This is useful for mobile applications, or for very sensitive data.

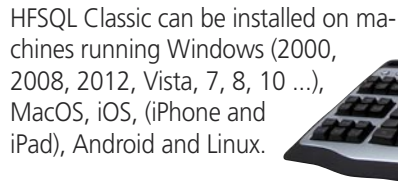

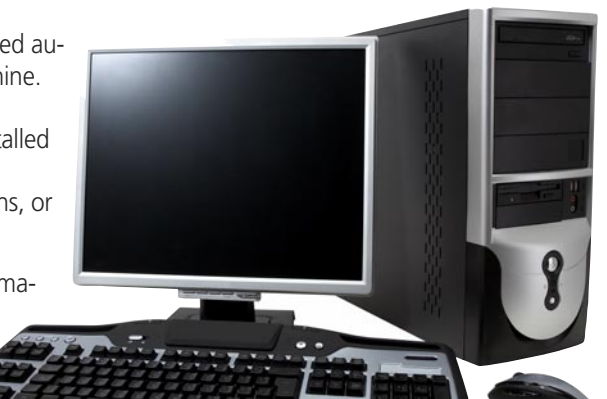

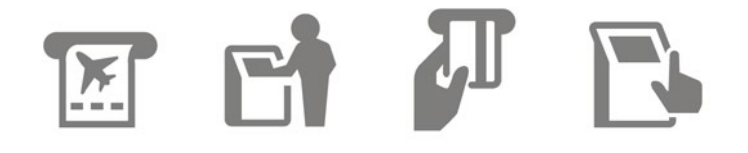

# **iOS** Windows

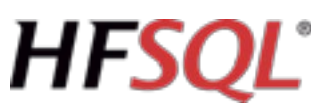

#### CLIENT/SERVER VERSION

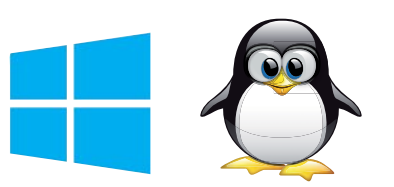

The Client/Server version of HFSQL is the ideal version for managing large number of users and remote accesses. Local and remote accesses are supported. The installation is extremely simple, and the administration is easy though very powerful.

HFSQL is not limited in the number of processors used, or memory. Load balancing is supported for better re-

sponse time.

The engine is auto-restart. HFSQL operates both in 32 bits and in 64 bits. Servers and clients can be mixed. *Among the supported windows:* • Windows Server 2016, 2012, 2008,

Vista, 7, 8, 10... in all their versions.

*Some of the supported Linux distribu-*

*tions:* 

• RedHat, Debian, OpenSuse, Ubuntu, Fedora, Mandriva, CentOS...

A Docker image is available\*.

*Among the supported clients:*

#### CLOUD VERSION

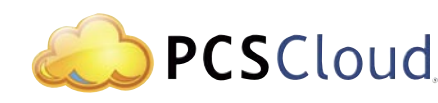

HFSQL Client/Server is available in cloud version, from PCSCloud for instance. Open a cloud account, and your server is immediately operational: no installation, no equipment or system management needed,...

Billing is done based on actual consump-

tion.

Installing a HFSQL database in the cloud frees you from all aspects of management and hardware maintenance. The cloud version is, for example, well suited for hosting databases used by mo-

bile users.

#### CLUSTER VERSION (SERVER FARMS)

Thanks to the HFSQL cluster feature, a set of physical servers appears as a single server to the clients.

The potential failure of a physical server does not prevent access to the database (high availability, fault tolerance). Servers automatically replicate each other in real time.

The read load charge is distributed on all the servers.

You can add and remove servers on the

fly.

- If a server crashes, it automatically resyn-
	-
	-
	-

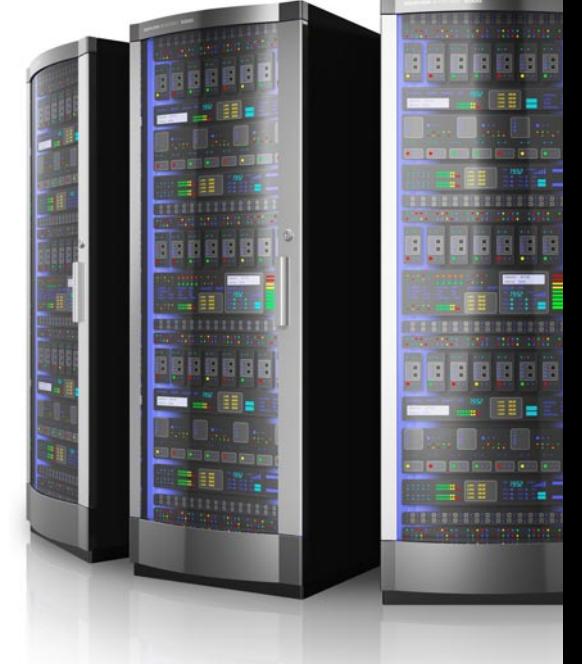

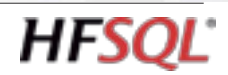

chronizes when restarting. When a user is connected to a server that fails, the application will be automatically reconnected to a valid server (automatic fall over).

### **DATA AND INDEXES**

#### DATA TYPES

- HFSQL supports all data types:
- Text, character
- Numeric (integer, real, decimal with 38 significant digits), Currency
- Date, time, duration, timestamp
- Boolean
- Array type column
- Blob ("memo", binary format: image, video,...)

• Unicode is supported, with support of linguistic sorts • The sort order for different character sets is taken into account • Default value • Calculated items • Management of NULL . Timestamp...

Powerful features are available:

#### UNICODE

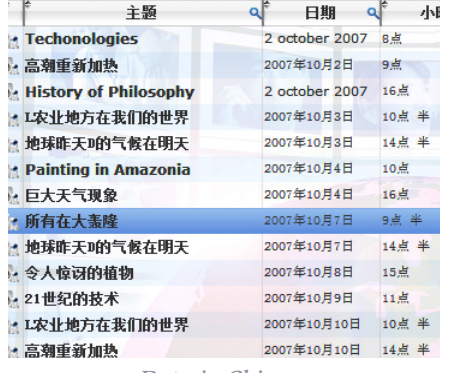

*Data in Chinese*

HFSQL supports Unicode type text and blob columns.

Indexes can be sorted by the alphabetical order corresponding to each language: Russian from Russia or Ukraine, Chinese

from Singapore, Taiwan, Hong Kong, Macao, ...

### INDEX AND KEYS

HFSQL manages keys and indexes for any type of column.

In order to ensure optimum performance, the server uses an optimization mechanism based on the data distribution, that gets automatically activated during idle times. The following types of indexes can be created:

- Simple index
- Composite index
- Partial index
- Full text index.

HFSQL ensures data integrity by managing: • Unique constraints

- Cardinality constraints
- Automatic Identifier
- Primary and foreign keys.

#### FULL TEXT INDEX

The "full text" search allows for very fast string (words or expressions) searches inside your data. It allows you for instance to find a word among one million rows in less than 2 ms (average for found occurrence). This enables you to index, without programming, the texts found in a HFSQL database.

Results are offered according to a relevance order ("ranking").

Simultaneously with the SQL code, you can benefit from the functional richness of the WLanguage 5GL.

To perform searches on words stored in RTF or HTML documents, HFSQL ignores tags during indexing for these formats. Texts can be contained inside text or blob type controls.

A full text index can index one or more columns, therefore a single search can be done on several columns at the same time. The stop words and synonyms are supported.

### CAPACITY (VOLUMES)

HFSQL Client/Server offers large storage capacity, in line with current and future storage models, as well as the ever increasing needs of enterprises.

During a recent roadshow, in front of more than 10,000 professional developers, PC SOFT demonstrated the use of a HFSQL database containing more than 20 billion rows: data searches started instantly!

#### 329,000,000,000,000,000

329 millions of billions... This is the number of rows (records) that can be found in a HFSQL table: you're safe!

### **SQL**

HFSQL supports the ANSI SQL 92 standard. The SQL supported by HFSQL also accepts a large number of additional and specific syntax for SQL Server and Oracle, among others.

> $\sim$   $\sim$   $\sim$   $\sim$ *DSS: Automatic update of the data schema (also called Auto. Modif.)*

HFSQL supports sub-queries and nested queries.

HFSQL supports union operators (union, cartesian, join, external join), aggregation operators (count, sum, aug, min, max, mean, variance), sort and group operators: (group by, having, order by)...

The speed of the SQL engine is optimized: It uses the most discriminating index for the queries.

> Product LEFT OUTER JOIN

The advanced management of memory caches also improves performance. The engine automatically performs load balancing. If a client executes a large number of queries requiring a lot of resources (CPU, ...), the server automatically balances the load in order not to penalize the other clients.

> ) INNER JOIN OrderLine

The direct use of WLanguage functions and the call to stored procedures (developed in WLanguage themselves) are possible in your applications.

You'll find at the end of this document the list of SQL functions supported by HFSQL, as well as other programming information (cursor programming).

# **FEATURES**

HFSQL offers a large number of features. You'll find the description of the main features below. The entire online help for HFSQL is available

on Internet at **doc.windev.com**

#### SEVERAL DATABASES ON THE SAME SERVER

HFSQL classic supports the presence of multiple databases on the same server. The databases are isolated. Specific rights can be defined on each database.

This avoids having to use several servers.

#### AUTOMATIC DATA MODIFICATION (DSS)

Which developer hasn't complained about having to write quick and dirty hack to add a column or increase its size, add an index to an existing table or change the type of data in a column? Writing those scripts is always tricky because they alter the data. With HFSQL these will be things of the

past! HFSQL manages the evolution of the data schema transparently thanks to the DSS (Data Schema Synchronization) technology.

No more "hack jobs"! No more scripts! No more risky "Alter table" commands! DSS automatically performs:

• The comparison and synchronization of the database structure and data against the reference schema • The addition, deletion or renaming of columns • The change of type, size • The addition/deletion of

key/index, addition/deletion of constraints • The addition/deletion of

triggers and stored pro-

- 
- 
- cedures.

DSS can also be started via command line or programming. This DSS feature can be

executed live (hot), without disconnecting the users, transparently, with-

#### out interfering with the applications running.

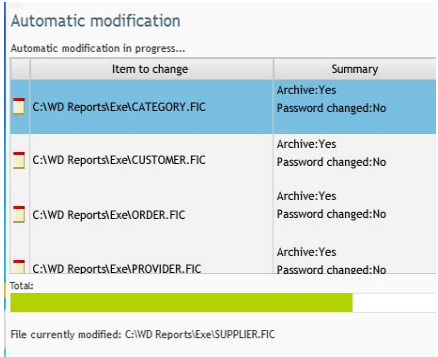

#### INTEGRITY: CONSTRAINTS, DELETIONS, CASCADING UPDATE

It is easy to define integrity constraints. The cardinalities can be configured: (0,n); (0,1); (1,n); (3,n); etc.

Reflexive links are supported.

Constraints examples:

• Referential integrity:

referential integrity will prevent an author from being deleted, as long as the database contains at least one book referring to this author.

You cannot delete a row in a table if this row is linked to other table rows. For example: you cannot delete a customer if there are orders linked to this customer. The referential integrity can be defined for each link, from the data model editor.

• Cascading deletion:

If a row is deleted in a table, the corresponding rows in the linked tables are also deleted (this constraint can be enabled or disabled for each relationship).

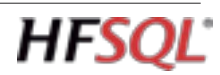

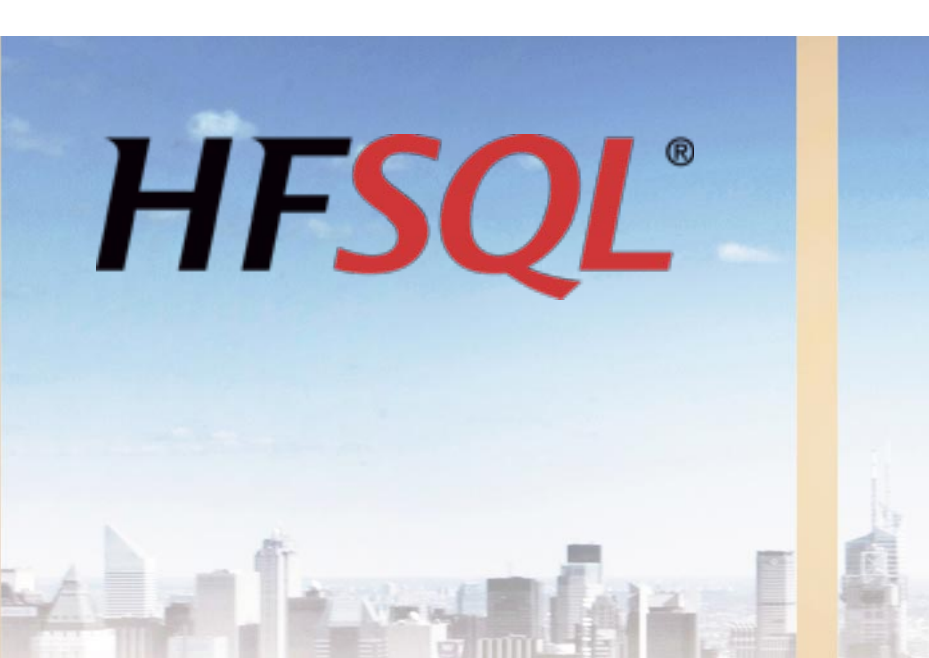

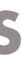

SELECT

**FROM** 

Product.Name AS Name,

SUM(OrderLine.Quantity) AS Quantity\_Sum,

Customer.ZipCode AS ZipCode

( (

> Customer INNER JOIN Order

ON Customer.IDCustomer = Orders.IDCustomer

ON Orders.IDOrders = OrderLine.IDOrders

)

ON Product.Reference = OrderLine.Reference

WHERE

Customer.ZipCode LIKE '34%'

GROUP BY

Product.Name, Customer.ZipCode

#### TRANSACTIONS: ACID

A transaction is a set of indissociable operations: either all the operations of the transaction are performed, or none is performed.

Transaction management is the best way to ensure the integrity of a set of indissociable write operations performed on HFSQL tables.

A transaction is used to make sure that the updates performed on one or more tables have reached completion successfully. HFSQL supports all the types of transactions, and therefore meet the ACID criteria (ACID is the acronym for Atomicity, Consistency, Isolation and Durability). HFSQL Client/Server offers 4 isolation modes for transactions.

• Unvalidated data (READ UNCOMMIT-TED)

#### AUTOMATIC **RECONNECTION**

- Validated data (READ COMMITTED)
- Instant transaction photography (RE-PEATABLE READ)
- Serializable transaction (SERIALIZABLE).

#### REPLICATION

When the application is reconnected, the application needs to resume at the point where the connection was interrupted, and make sure the buffers are accurate. With the automatic resuming of the connection, all the buffers and positions are stored and reassigned.

HFSQL proposes 4 types of replication:

- HFSQL server replication
- replication between heterogeneous databases, a HFSQL and Oracle database for example
- replication with mobile devices (iOS, Android, ...)
- offline replication, without permanent link

A replication is easily defined via the replication wizard, or via programming.

#### AUTOMATIC ROW LOCKING

HFSQL supports locks at the table level and at the row level.

Support for locks at the row level ensures better access security. This management is automatic.

This feature automatically manages disconnections happening between the client and the server.

Usually, this problem occurs with hardware whose connection with the server is not always on: mobile devices (Wi-Fi, 3G, 4G, ...) notably.

This can also happen on regular wired networks.

The application can resume without any error, as if the connection was never interrupted.

You can also manage the connection interruptions by programming, or execute additional processes if you want.

#### STORED PROCEDURES (UDF)

The stored procedures (sometime called UDF) are used to simplify the development and the maintenance of your applications by factorizing the code.

Indeed, when the method for calculating a result or a business rule found in a stored procedure evolves, all you have to do is modify the stored procedure on the server without performing any modification in the deployed applications.

A stored procedure is also used to limit the number of back and forth processes between the client computer and the server, and therefore increasing the speed of processes.

The same stored procedure can be shared among several applications.

Stored procedures are programmed using WLanguage, and therefore benefit from the feature richness and ease of use of the 5GL.

The creation of a stored procedure from the WINDEV or WEBDEV environment is really easy.

#### **TRIGGERS**

A trigger allows you to trigger a stored procedure before or after an event on a database table: for example when deleting a row, or after modifying a row. A trigger brings a lot of security. The trigger will get triggered regardless of the application or component that accesses the database and that performs the defined operation, without the application's developer having to program anything.

Server triggers, as their name indicate, are run directly on the server. The right to create a trigger is defined via

the database's rights.

The WINDEV environment indicates to the

developer the presence of these triggers. The triggers are viewed in the analysis (the data description).

#### INTEGRATED SCHEDULER (SCHEDULED TASKS)

HFSQL has an integrated scheduler that lets you define and configure scheduled tasks.

#### "BLOB" DATA **COMPRESSION**

A task consists not only in executing a stored procedure (UDF), but also in triggering a backup, or in forcing a performance optimization request.

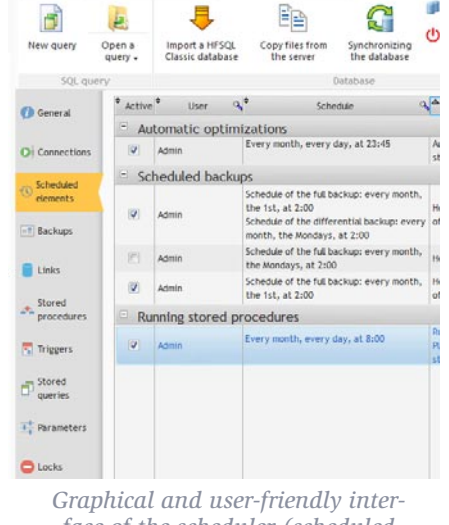

*face of the scheduler (scheduled tasks) (scheduled tasks)*

The definition is done in the Control center or via programming. You can create, add, modify, enable, disable tasks scheduled via programming, or from the administration tool, as long as you have the proper rights. The scheduler allows the DBA to program the automated execution of tasks on the server: it also allows you to create batch processes.

#### LINK WITH OTHER **DATABASES**

Tasks can be run at a set date, and repeated at regular intervals.

#### LOGS

The log is a special table where all the operations performed on one or more tables from a given time are automatically stored. The log contains the history of the logged tables: author, date and time, before/after value, application name, IP ...

The following operations can be performed from a log:

- restore the content of a logged table if the data is lost or destroyed
- restore the content of a table up to a given date
- find the author, the date and time of an operation performed on a specific row • store the history of a table use (to per-
- form statistical calculations for example) These operations can be run from a command line, from the WDLog tool or via programming.

### SQL VIEWS

An SQL view is a "virtual data source", defined via an SQL query.

All the SQL views created are kept on the HFSQL server, and they can be reused from the applications accessing the database.

An application can perform queries on these SQL views.

An application can use SQL views in order not to be dependent of the physical organization of data in the database. "Materialized views" are also available. The main difference is that the result of a "materialized view" is physically stored on the server disk.

Unlike an "SQL view" which is re-extracted at each call, a "materialized view" stores the data on the drive.

#### **BACKUPS**

Backups are important features of a database.

You can save the entire server's content, only the database, or only a selection of tables with or without index. HFSQL supports hot backups, as well as

differential backups.

A backup is portable, for instance from a Windows server to a Linux server, or from a Client/Server version to a Classic version.

#### Frequency of the backup: execution days (2/3)

The backup is run: Every day Some days of the week only: Mondays Tuesdays Wednesdays **Thursdays** Fridays Saturdays Sundays

Some days of the month only:  $1 \quad 2 \quad 3 \quad 4 \quad 5 \quad 6 \quad 7$  $8$   $9$   $10$   $11$   $12$   $13$   $14$  $15$  16 17 18 19 20 21  $29 \square 30 \square 31$ 

*Backup configuration*

A backup can be triggered from the administration tool, Control Center (instant backup, scheduled backup), or via programming, directly from the application. The frequency of full backup and differential backup can be specified. For example:

#### 1 full backup every month and a differential backup once a week. The execution of stored procedures before and/or after the backup lets you perform automated processes : send email, copy the backup to a network location, etc... The number of backups to keep can be specified.

A backup can be performed "hot", without disconnecting users, transparently, without interfering with the applications.

### "HOT" ADMINISTRATION

A large number of maintenance tasks can be performed live ("hot"), without needing to disconnect users, and without interfering with their running applications. Applications continue to read and write data during these phases:

- Hot "auto modif" DSS
- Hot reindexing
- Hot automatic optimization of performances
- Hot change of password
- Backup.

### FRAME COMPRESSION

A frame is a data packet that flows on the network.

HFSQL, like all the DBMSs, is using frames

to establish communication between the server and client computer. A server's data transfer speed depends on the travel speed of the frames through the network and on the size of these frames. Frame compression allows you to reduce the size of the packets traveling over the

network. In a context of remote communication, frame compression can be very important. The speed for remote connection is improved.

"blob" type data (text and binary memos) can be compressed to optimize the space used on the disk. The space used can be significantly reduced this way.

#### UNALTERABLE TABLE: AN UNMODIFIABLE TABLE

An unalterable table is a table in which it is impossible to do anything other than adding lines. It is impossible to modify or delete lines, or to modify the structure of the table.

#### OBSOLETE TABLES & ITEMS: ZOMBIES

When a table or an item (column) must no longer be used, but it cannot be deleted from the data description, it is possible to mark them as "zombie" tables or items. It exists, but it must not be used in the new code that is created.

#### GDPR (PERSONAL DATA)

HFSQL allows you to abide by the GDPR rules (see page 16).

HFSQL can be used simultaneously with other databases. Most IT departments use several heterogeneous databases. HFSQL also lets you exchange data with other databases.

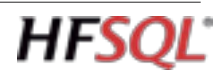

# **SECURITY**

#### ACCESS RIGHTS: AUTHENTICATION FOR ESTABLISHING THE **CONNECTION**

The integration, the automatic lock management, the Control Center ... ensure by their very own existence a strong security. Security specific features are also available.

The server has a user authentication system.

It checks that a user is authorized to connect, and then that he has sufficient rights to run his queries: for example, rights to delete rows when running a delete query. You can restrict access for a user based on his IP address or a DNS name.

The tuning of the rights is very granular: at the server level, the database level or the table level.

You can choose to do it by programming or via a user-friendly interface. You can define an expiration period for

password. You can define groups of users.

#### **For the server:**

- Rights to delete and add users or groups
- Rights to see the users and the groups
- Rights to create a database
- Rights to change the rights
- Rights to stop the server

**HFSOL** 

- Rights to change your own password
- Rights to disconnect the client comput-

ers

- Rights to add new rows into a table (data file)
- Rights to lock the tables or the table rows
- Rights to change the rights
- Rights to modify the integrity rules on a table
- Rights to modify the owner of an element
- Rights to connect to a server (encrypted and unencrypted connection or encrypted connection only)
- Rights to create a table by programming
- Rights to enable and disable the management of duplicates
- Rights to read the table rows
- Rights to start a re-index operation or to calculate statistics
- Rights to perform automatic table modification (DSS)
- Rights to modify the table rows
- Rights to delete the table rows
- Rights to delete a database
- Rights to delete a table by programming • Rights to enable and disable the management of integrity
- Rights to lock access to a database
- Rights to run stored procedures and/or WLanguage commands in the queries • Rights to configure the stored proce-
- dures

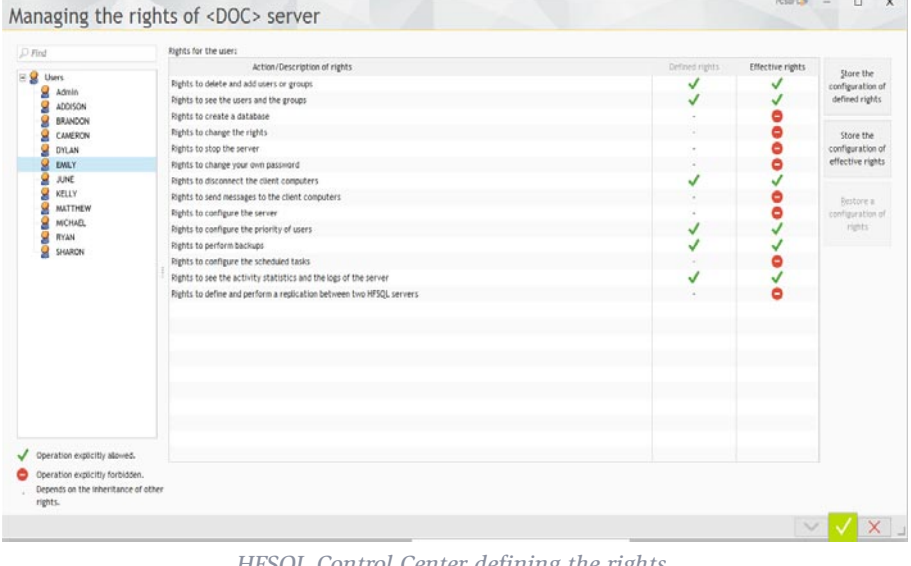

- Rights to send messages to the client computers
- Rights to configure the server
- Rights to configure the priority of users
- Rights to perform backups
- Rights to configure the scheduled tasks • Rights to see the activity statistics and the logs of the server
- Rights to define a server replication.

#### **At the database level:**

#### 32 & 34 BIT OLE DB **PROVIDER**

The OLE DB driver (32 or 64 bit driver) allows third-party applications to access the data stored on a HFSQL server, such as C#, ASP.Net, Crystal Reports, Business Object, PHP, Excel, ...

- Rights to debug the stored procedures
- Rights to modify the triggers
- Rights to perform backups.

#### **At the table level:**

- Rights to add new rows into a table • Rights to lock the tables or the table rows
- Rights to change the rights
- Rights to modify the integrity rules on a table
- Rights to modify the owner of an element
- Rights to enable and disable the management of duplicates
- Rights to read the table rows
- Rights to start a re-index operation or to calculate statistics
- Rights to perform automatic table modification (DSS)
- Rights to delete the table rows
- Rights to delete the table rows
- Rights to delete a table by programming.
- Managing databases
- Managing data size
- Stop/start various server instances
- Viewing information specific to the server, the database, the tables
- Listing current connections
- Ability to end/disallow connections
- Sending messages to users
- Defining the setting to locate databases, activation and location of the logs and activity statistics
- Defining the connection port to the server
- Defining the port for remote debugging
- Editing accounts
- Managing current transactions, transaction rollback
- Managing scheduled tasks
- Managing backups
- Hot tuning: cache size, log activation, etc.
- Creating, deleting, importing databases
- Database explorer Running queries

#### SQL INJECTION NOT POSSIBLE

The use of the WINDEV window generator and WEBDEV page generator, with their edit controls that are automatically generated based on the data schema, makes attacks via "SQL injection" almost impossible, and it does so automatically. The use of SQL queries created with the query editor brings the same level of security.

The data that the end user enters is automatically checked in real time as soon as it's entered, and it is not sent to the application if it's unexpected, erroneous or inconsistent.

#### **ENCRYPTED CONNECTIONS**

The connection between the client and the server can be encrypted. To define a high level of security, you can forbid non-encrypted connections to the

server.

#### • RC5 16 rounds in 128 bits.

### ENCRYPTING THE DATA

Data access can be secured, and data itself can be secured.

We can specify that the opening of the table requires a password. The data itself can be encrypted.

- Several encryption modes are supported:
- Standard on 128 bits

*HFSQL Control Center defining the rights* • RC5 12 rounds in 128 bits

If an attacker obtains an encrypted file (theft, copy, recovered from a recycled machine, on a lost computer, ...), he or she won't be able to use it.

#### DETECTING INCIDENTS

When the HFSQL server detects an incident (for example an inaccessible replicated server, or a schedule tasks that triggers an error), the server sends a notification of this incident to a list of specified email addresses.

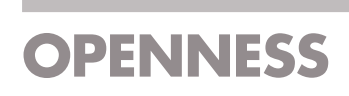

HFSQL is open to all the technologies, and is easy to integrate into your existing Information System.

#### 32 & 64 BIT ODBC DRIVER

The ODBC driver (32 or 64 bit driver, Windows and Linux) allows third-party applications to access the data stored on a HFSQL server, such as PHP, Python, Ruby, Access…

#### DATABASE IMPORT

The WDCONVER tool (provided with your product) lets you import third-party databases: Oracle, SQL Server, MySQL, ... The import of the data schema is automatic.

Data import from text formats (customizable separators: tab, espace…), CSV, XML, is also supported.

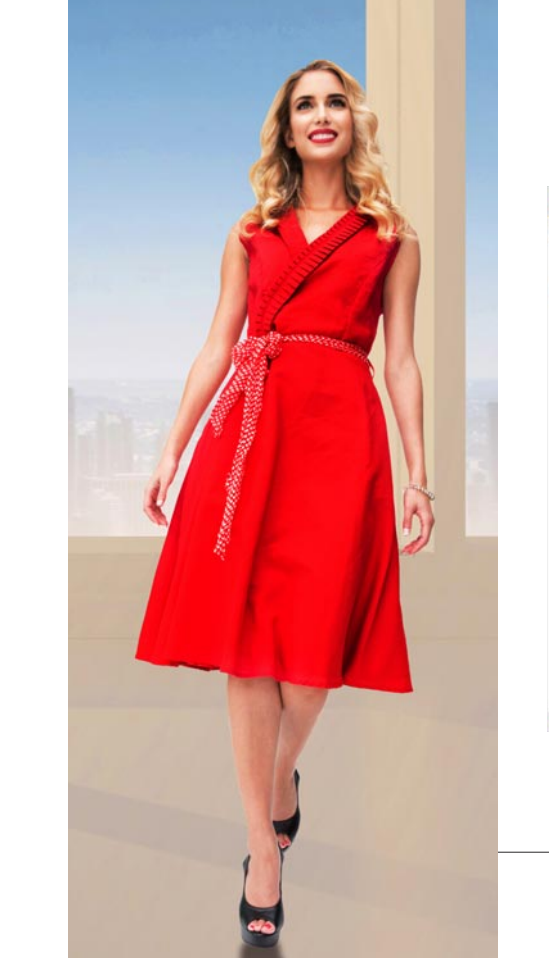

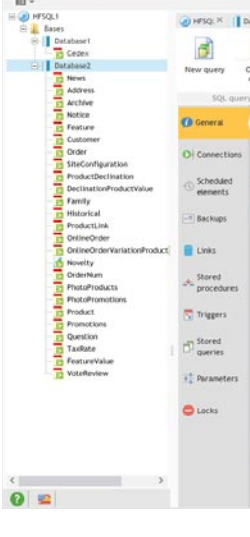

### **THE ADMINISTRA-TION TOOL**

#### MANAGEMENT: HFSQL CONTROL CENTER

The HFSQL Control Center is an essential management tool with an intuitive and user-friendly graphical interface. The HFSQL Control Center lets you perform a large number of tasks, from a network computer or from the Internet, such as:

| Kahi X | Cedex X   Database2 X   Finews X        |                               |           |                               |                                                     |               |                    |                       |                                                                             |  |
|--------|-----------------------------------------|-------------------------------|-----------|-------------------------------|-----------------------------------------------------|---------------|--------------------|-----------------------|-----------------------------------------------------------------------------|--|
|        | Import a HFSQL<br>Classic database      | Copy files from<br>the server |           | Synchronizing<br>the database | Duplicate the database<br>O Close the connection to |               | Managing<br>rights | C<br>Update           | Display the details<br>п<br>C: Optimize and repair<br>Access to<br>the file |  |
|        |                                         |                               | Databasie |                               |                                                     |               | <b>Rights</b>      | Display               | <b>Files</b>                                                                |  |
|        | Server: HFSQL                           |                               |           |                               |                                                     |               |                    |                       |                                                                             |  |
|        |                                         |                               |           |                               |                                                     |               |                    |                       |                                                                             |  |
| ME.    | Type: HFSQL Client/Server               |                               |           |                               |                                                     |               |                    |                       |                                                                             |  |
|        | Connected as «admin»                    |                               |           |                               |                                                     |               |                    |                       |                                                                             |  |
|        |                                         |                               |           |                               |                                                     |               |                    |                       |                                                                             |  |
| $P$ ma |                                         |                               |           |                               |                                                     |               |                    |                       |                                                                             |  |
|        |                                         |                               |           |                               | <sup>#</sup> Nb Active                              | "Nb Crossed " | No Deleted         | Total Nb <sup>1</sup> |                                                                             |  |
|        | Logical name                            |                               | Δl        | Total size                    | Records.                                            | Records       | Records            | Records               | Full name                                                                   |  |
|        | <b>News</b>                             |                               |           | 11.21 Kg                      | 5                                                   |               |                    | ×                     | News FiC                                                                    |  |
|        | Address                                 |                               |           | 70.53 Kg                      | 52                                                  |               | 53                 | 105                   | Address, FIC                                                                |  |
|        | Archive                                 |                               |           | 4,97.863                      | 12,788                                              |               |                    | 12788                 | Archive.FiC                                                                 |  |
|        | Notice                                  |                               |           | 108,55 Ko                     | 279                                                 |               |                    | 279                   | Notice, FIC                                                                 |  |
|        | Feature                                 |                               |           | 24.56 Kg                      | ż                                                   |               |                    |                       | Feature, FIC                                                                |  |
|        |                                         |                               |           | 109.31 Kd                     | 52                                                  |               |                    | 52                    | Customer.FIC                                                                |  |
|        | Customer                                |                               |           |                               |                                                     |               |                    |                       | 6 394 Order, FIC                                                            |  |
|        | Order                                   |                               |           |                               |                                                     |               |                    |                       |                                                                             |  |
|        |                                         |                               |           | 2.86.Hg                       | 6.394                                               |               |                    |                       |                                                                             |  |
|        | SiteConfiguration<br>ProductDeclination |                               |           | 6.63 Kg<br>279.56 Kg          | 1.026                                               |               |                    |                       | SiteConfiguration, FIC<br>1026 ProductDeclination, FIC                      |  |
|        | DeclinationProductValue                 |                               |           |                               |                                                     |               |                    |                       | DeclinationProductValue,FIC                                                 |  |
|        |                                         |                               |           | 156,10 Kg                     | 1890                                                |               |                    | 1.890                 |                                                                             |  |
|        | Family<br>Historical                    |                               |           | 174,84 Kg                     | $\overline{z}$<br>474                               |               |                    | $^{22}$<br>474        | Family, FIC<br>Historical, FIC                                              |  |
|        | ProductLink                             |                               |           | 304,77 Ko                     |                                                     |               |                    | 360                   | ProductLink.FIC                                                             |  |
|        | OnLine Order                            |                               |           | 41.81 Kg<br>10,21.550         | 304<br>19 185                                       |               | 56                 | 19.185                | OnlineOrder, FIC                                                            |  |
|        | OnlineOrderVariationProduct             |                               |           |                               | 28 650                                              |               |                    | 28 650                | OnlineOrderVariationProduct,FIC                                             |  |
|        | Novelty                                 |                               |           | 4,68.552                      |                                                     |               |                    | 19.185                |                                                                             |  |
|        | OrderNum                                |                               |           | 5.51.802                      | 19.185                                              |               |                    | t7                    | Novelty, FIC<br>ÖrderNum, FiC                                               |  |
|        | <b>PhotoProducts</b>                    |                               |           | 16,72 Kg                      | 17<br>858                                           |               |                    | 858                   | PhotoProducts, FIC                                                          |  |
|        | <b>PhotoPromotions</b>                  |                               |           | 56,04 Kg<br>23.86 Inn         | 1.074                                               |               |                    | 1.074                 | PhotoPromotions, FIC                                                        |  |

*The HFSQL Control Center*

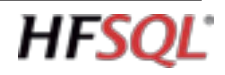

The WDHFDiff tool lets you compare: • the structure of 2 tables

The monitoring engine always monitors. and instantly detects new unauthorized connections with the server. The server notifies you by:

- sending a configurable email message to the specified addresses (up to 20 addresses)
- message sent to a specific application (internal messaging,...)
- message sent to the integrated messaging system
- control screen (visual warning and/or sound)
- starting a WLanguage procedure
- third-party program (this program can for instance, send a configurable message via SMS to chosen numbers). Among the monitoring parameters that can be specified, you'll find:
- the frequency: test interval, from 2 minutes to 1 day
- repetition: in case there's no answer from the monitored element, how often to retry and how long before triggering the warning
- text of the message to send
- the message's medium (SMS, e-mail, ...)

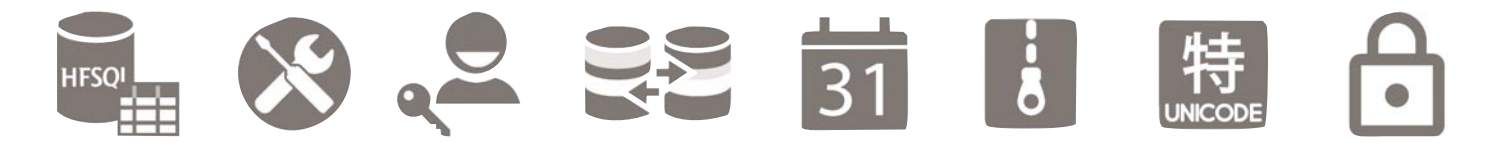

**SER ASSISTANCE FOR** 

- Saving and restoring the data
- Viewing the structure of the tables
- Automate common functions
- Monitoring
- Managing users and groups of users, as well as their rights
- Managing connected users
- User disconnection
- Server usage statistics: computers, queries, logs, parameters, …
- Viewing row locks
- Managing cluster nodes
- Defining the settings for server replications
- Connecting and visualizing data from third-party databases (the native plugin must be installed)
- Managing notifications returned by the HFSQL servers
- Displaying server logs: most used queries, longest ones, most draining ones, etc.
- Real time activity statistics: CPU, memory and network bandwidth consumption
- $\bullet$

### **TOOLS**

### WDMAP: DATA VIEWER

The WDMAP tool lets you view, edit and modify data in a table. WDMAP is very useful in the test and de-

bugging phase. WDMAP is used to filter and sort data,

perform immediate export (to Words, Excel, OpenOffice, XML, ...)

#### WDHFDIFF: DATA COMPARISON TOOL

• the data of 2 tables.

This can be very useful in the implementation step.

#### MONITORING ROBOT

The monitoring engine (which can be redistributed with your applications) lets you secure your servers.

#### WINDEV, WEBDEV AND WINDEV MOBILE NATIVE **ACCESS**

*In this case, 2 users are trying to modify the same record at the same time! If the case is not supported by programming (locked row), a window automatically comes up and requests the value to use.*

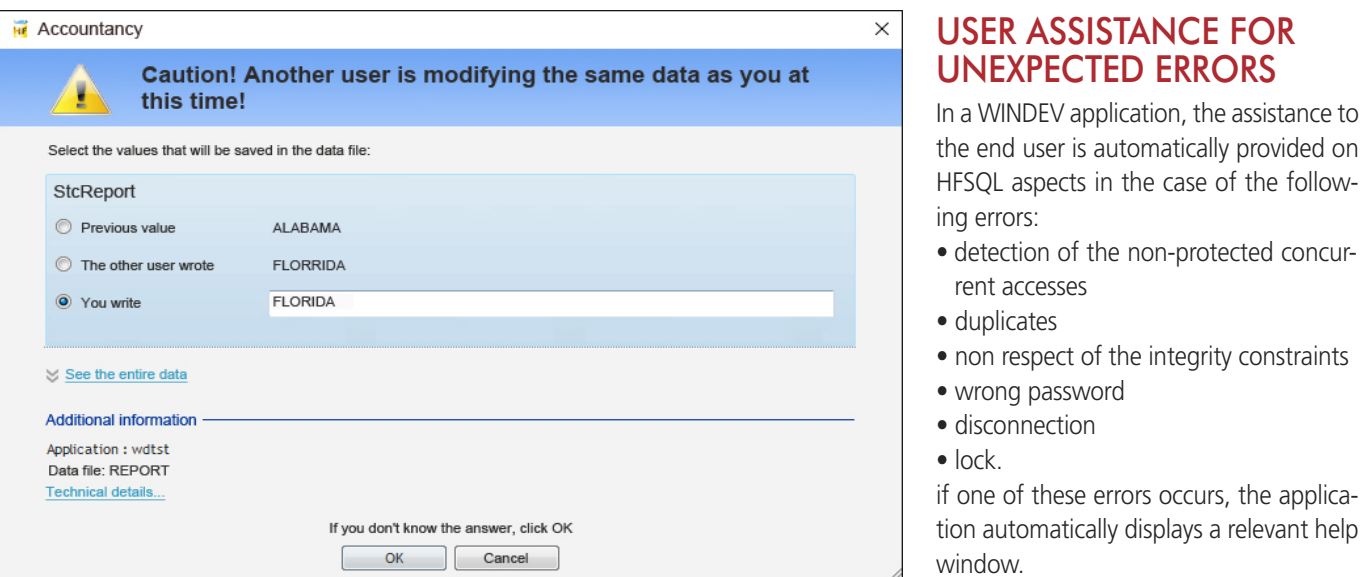

WINDEV, WEBDEV and WINDEV Mobile are Integrated Development Environments. WINDEV is the #1 IDE in France. The HFSQL access is "native" in WINDEV, WINDEV Mobile and WEBDEV, which means that the access performance (read, write) is optimized.

HFSQL data schemas are also directly and instantly recognized by the WINDEV, WEB-DEV and WINDEV Mobile environments, and therefore benefit from the automation and wizards of these environments: automatic creation of UI, controls, completion in the code editor ...

Data binding is supported, visually in the environment and by programming.

#### MODELING A DATABASE

Defining a database schema is easy thanks to the powerful visual editor provided: the data model editor

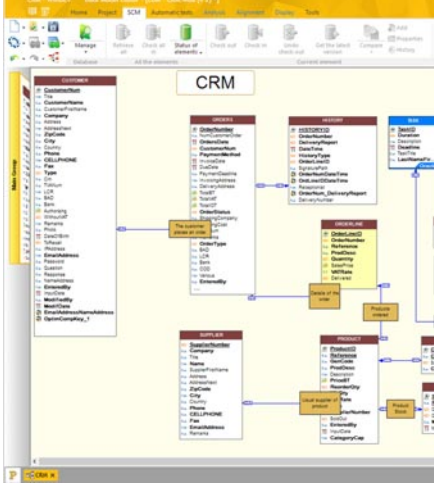

Numerous wizards are available to guide you.

The visual editing of the data model (creation, deletion, modification of the tables, columns, relationships, constraints, index, triggers,...) enables you to define a database schema without having to write any SQL code. The editor displays graphically the organi-

zation of the data and processes. An automatic import of existing schemas

can be performed. The editor knows how to import schemas from databases such as HFSOL, SOL Server, Oracle, OLE DB, …

To create a data description, we start by specifying the type of columns, the type of keys (index) ...

Any new column is stored in the data dictionary.

Then, all you have to do is define the relations between the tables. To link tables, simply draw a link with the mouse!

The wizard asks questions in natural language to determine the nature of the relationships. For example "*A customer can have several orders: YES or NO*", "*Each order can have several products: YES or NO*", etc.

The wizard also asks whether the check for referential integrity must be automatic or not.

The wizard then asks whether to generate any necessary relationship tables, or use existing ones.

Finally, the wizard asks for the caption of relationships: the schema is defined. A documentation of the database schema

can be printed at any time (paper, HTML, PDF, Word, OppenOffice). The visual data model editor also supports: • Reverse analysis from a server • Logical or physical modeling

- 
- Connection editing
- Schema comparison
- 
- Schema history • The generation of DDL scripts
- The export of the data model in a vector image format.

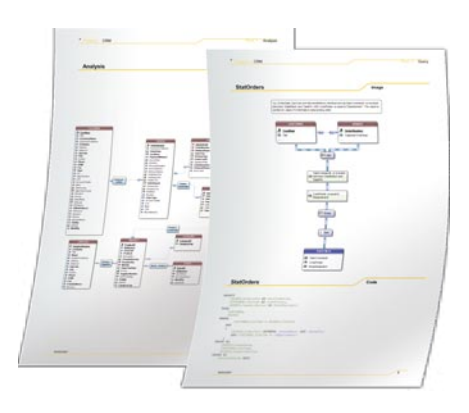

*Pages taken from a documentation* 

#### CURSOR IN WINDEV AND WEBDEV

Bi-directional cursors are automatically created for reading queries.

Native programming in WINDEV and WEBDEV is greatly facilitated by a set of highly advanced automations and wizards. Relationships between tables are automatically detected.

The access to a database control is easily defined using a clear and intuitive syntax: table name, column name (For example: **customer.name**).

#### PERFORMANCE TUNING, AUDIT

The Profiler and the Dynamic Audit let you analyze an application's performance, and thus verify that the data access is programed in an optimum way.

Tuning allows you to optimize queries, check index, set up statistics, monitor the server and control the memory, the CPU use, disk space, connections, etc. The SQL **Explain** function allows you to

monitor the order in which a query is run.

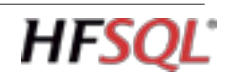

# **LINK WITH WINDEV, WEBDEV AND WINDEV MOBILE**

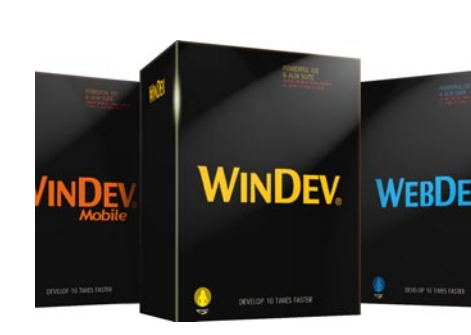

#### MULTICONTEXT

You can use several contexts and several different connections on the same database at the same time.

#### FRONT END, BACK END, 3-TIER...

By default, WINDEV AND WEBDEV support all architectures.

#### RELATIONAL OBJECT MAPPING

#### RAD: AUTOMATIC WINDOW GENERATOR **FROM TABLES**

WINDEV proposes powerful functionalities to manage and update classes automatically from the database schema. WINDEV allows an easy implementation of

Relational Object Mapping. Besides, WINDEV supports the 9 types of UML diagrams.

The class diagram can be generated automatically from the classes of the project.

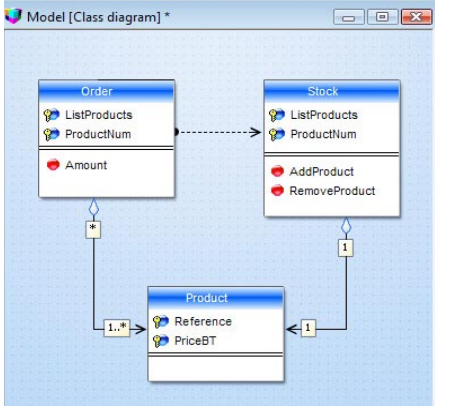

*The UML class diagram*

*HFSQL • www.windev.com* 

ner is the top cop<br>The eldest son t

Read m

The GUI (UX / UI) windows, pages, controls,... (as well as the code) can be generated automatically.

The generated UIs take into account the table's definitions.

For example, if a column is a numeric type column, with a maximum length of 8, only data of this type will be authorized in input in the corresponding control. It will be impossible for the end user to enter a text or a number of greater length. An error message automatically comes up, and the erroneous value entered will not be sent to the application or site. The necessary sophisticated controls are generated via RAD and are of course available to create the UI "by hand". They're available by simple drag/drop. Here's the list of controls:

- formatted edit controls
- display control (static)
- tabs
- drop-down list box
- combo boxes

**MWD** 

• auto-filled combo box

• image

- animated image • scrollbar
- graphic button (icon) • animated graphic button
- text button
- on/off button
- delay button
- check box
- single or multi-column radio buttons
- array
- listview
- treeview list
- treeview table
- hideshow
- OLE control
- ActiveX control • click area
- spin buttons
- slider
- HTML control
- icon bars
- geometric shapes
- splitter
- status bar
- Web camera

 $\sim$  100  $\mu$ 

 $\Omega$ 

• RTF

 $^{121}$ Alert on

> 04/04/2015 04/04/2015 04/04/2015 04/04/2015

⊞

Select c Print...<br>**B** Charts... Backgro

- 
- 

- 
- 

 $\overline{\bullet}$ 

La Fille<br>du train

REVIVA

**HFSQL** 

• looper • progress bar • sidebar • chart • bar codes • carousel • calendar • Gantt

 $\begin{array}{l} \mathcal{R} \rightarrow \mathbb{R} \mathbb{Z} \rightarrow \mathbb{R} \mathbb{Z} \rightarrow \mathbb{R} \mathbb{Z} \rightarrow \mathbb{R} \mathbb{Z} \rightarrow \mathbb{R} \mathbb{Z} \rightarrow \mathbb{R} \mathbb{Z} \rightarrow \mathbb{R} \mathbb{Z} \rightarrow \mathbb{R} \mathbb{Z} \rightarrow \mathbb{R} \mathbb{Z} \rightarrow \mathbb{Z} \rightarrow \mathbb{Z} \rightarrow \mathbb{Z} \rightarrow \mathbb{Z} \rightarrow \mathbb{Z} \rightarrow \mathbb{Z} \rightarrow \mathbb{Z} \rightarrow \mathbb{Z} \rightarrow \mathbb{Z} \rightarrow \mathbb{Z} \$ 

• organizer, scheduler • word processing • spreadsheet control • PDF reader • etc.

*Examples of UI generated by WINDEV*

 $\overline{\mathbb{M}}$ 

#### QUERY EDITOR: SQL OR GRAPHICAL

Query creation is done in SQL or in WLanguage 5GL.

The queries can be directly coded, or generated by the query editor (Reports & Queries).

This editor comes with WINDEV and WEB-DEV, and can be freely distributed to the end users of the applications you've created.

The query editor is used to optimize the database description (schema) by detecting and defining the necessary indexes for the best runtime performance of queries. The query editor displays the query graphically, generates it in natural language, and then it generates the SQL code! This way there's no risk of error. The query is also generated in schematic form (animated graphic).

Creating a query is simple: using the wizard, choose the columns to include, specify the selection conditions, then the query is automatically generated in optimized SQL code.

The editor can also perform a reverseanalysis of existing queries. A query can use the result of another query as its source.

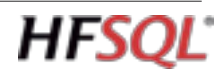

**Display all** LastName, FirstName, BusPhone, Mobile-Phone, eMail, Zip, City, OrderNum, OrderDate, InvoiceNum and InvoiceDate such as LastName is equal to Last-**NameParam AND FirstName is equal to First-NameParam AND Zip is equal to ZipParam OR OrderNum is equal to OrderNumParam AND OrderDate is equal to OrderDateParam OR InvoiceNum is equal to InvoiceNumParam AND InvoiceDate is equal to InvoiceDateParam** .

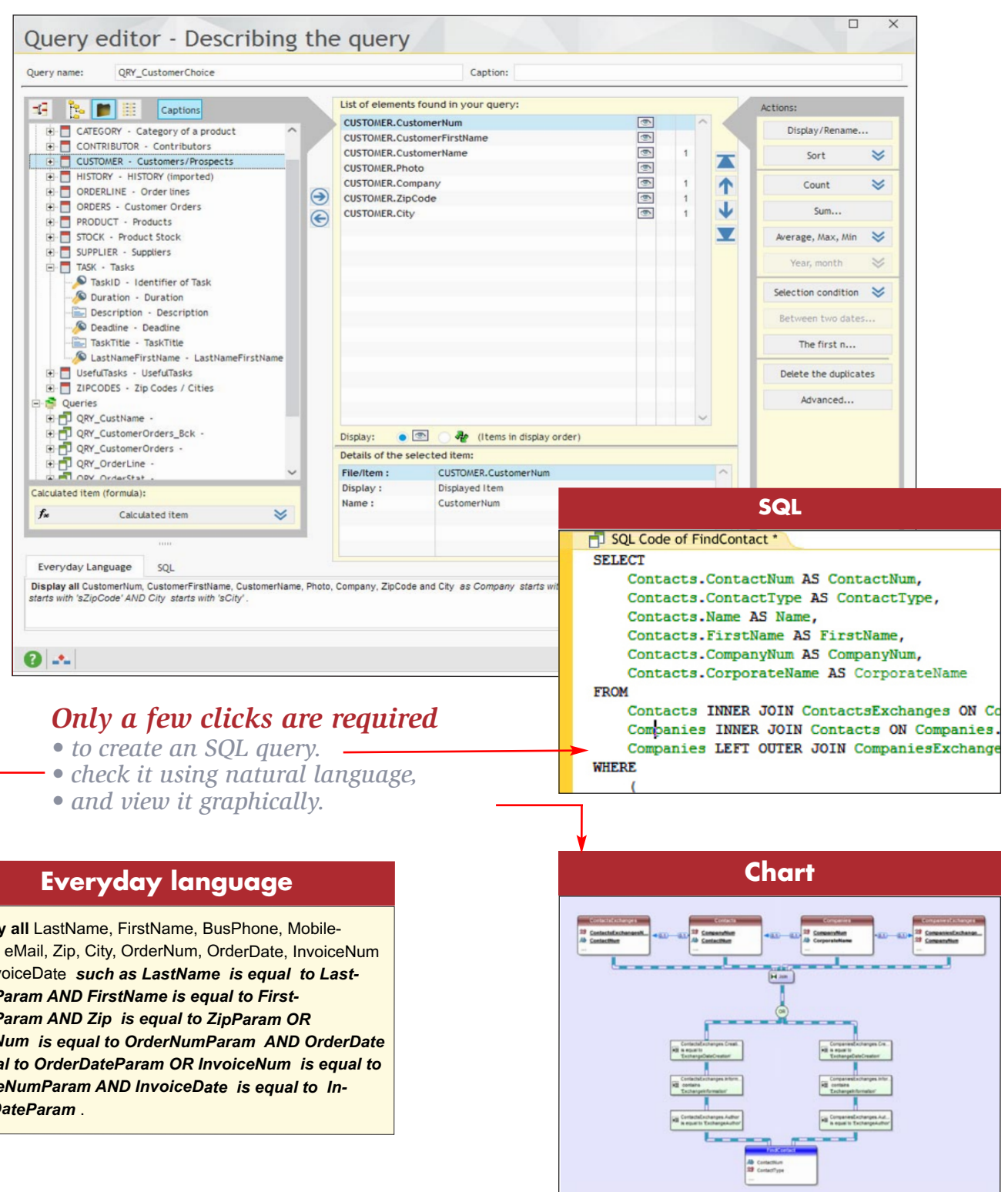

- 
- 

#### REPORTING TOOL ("REPORTS & QUERIES" TOOL)

The "Reports & Queries" tool is a report editor supplied with WINDEV and WEBDEV. It can be freely distributed to your end users, for any application created with WINDEV or WFBDFV.

#### ROLAP CUBE: PIVOT TABLE

This report editor interfaces natively with HFSQL, and allows for easy creation of very sophisticated reports using data stored in HFSQL databases (or other databases). By default, the PDF format is supported, as well as page background, bar codes, labels, export to Word and Excel, ... and everything you need!

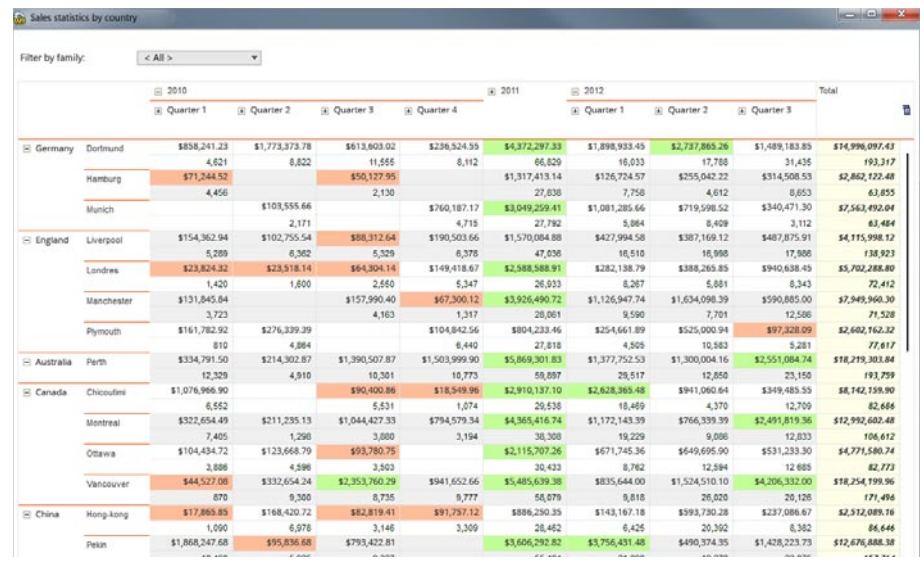

#### GDPR: PERSONAL DATA **PROTECTION**

Decision makers love it! The Pivot Table control dynamically displays in n dimensions data coming from the crosscheck of different files found in a database.

For example: the volume of sales according to product families, products, regions, over time, with or without details. The end user can expand information, hide it, ... The pivot table performs the calculations:

everything is automatic, no programming is needed to fill it.

# Describing the items and indexes of a da

### Customer

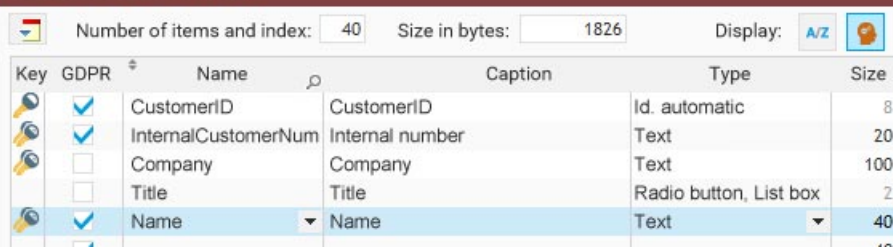

GDPR defines a set of restrictions regarding the collection, storage, treatment and manipulation of personal data, such as names, surnames, addresses, etc.

Every time personal data is used, its storage or treatment must comply with the regulation.

For every item of a data file (column in a table), it is possible to indicate if the data used is personal data affected by the GDPR. An GDPR Audit window offers a general and detailed vision of the use of personal data in all the tables and elements of the project.

Folders can be edited.

*Example of a cube on HFSQL data*

*In the data file description, a column (an item) can be identified as "Personal Data", affected by the GDPR*

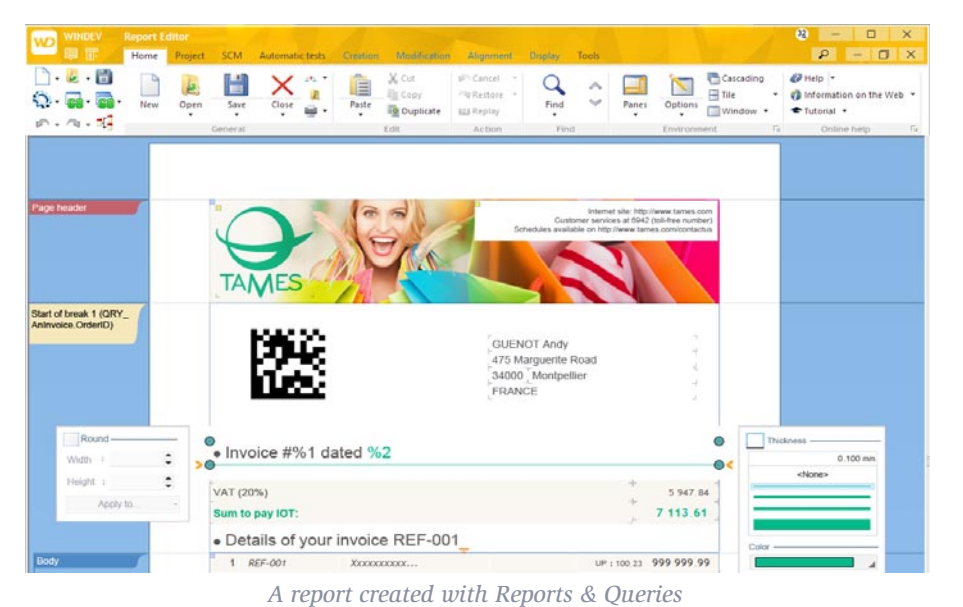

### **PROGRAMMING: SQL AND 5GL LANGUAGE**

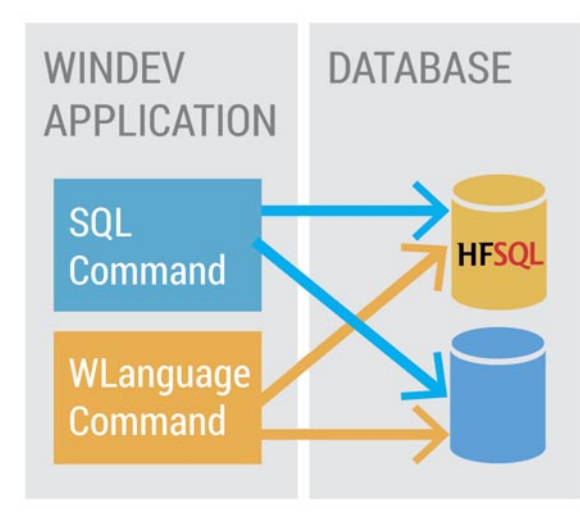

#### EASY YET POWERFUL PROGRAMMING

The programming of the HFSQL database is both powerful and easy.

This programming is done in SQL and/or in WLanguage 5GL. Programming with the SQL language is universally known. Programming with the 5<sup>th</sup> generation WLanguage allows for the streamlined and powerful cursor programming.

Thus, automation with the applications and sites developed in WINDEV and WEBDEV is very strong.

The "Select" type SQL queries accept a large number of WLanguage functions as parameters, which lets you easily refine the selection.

### RAD: TO GENERATE CODE

The code can be generated on demand by WINDEV and WEBDEV by using the RAD functionality, or by using the large number of wizards available for these environments. The generated code can be modified later.

RAD supports the pattern concept, which lets you define by yourself the code to be generated.

### LIST OF SUPPORTED SQL STATEMENTS

Let's see the list of supported SQL functions (this list is not exhaustive).

Each SQL function is not presented in details here.

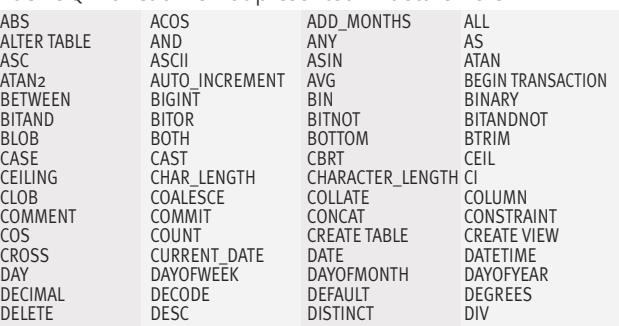

IntToHexa IntegerToDay IntegerToDayInAlpha IntegerToMonthInAlpha BinaryNOT NumToString DayNumberInAlpha MonthNumberInAlpha

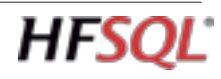

Abs Age CurrentYear AnsiToOem AnsiToUnicode ArcCos ArcSin ArcTang ArcTang2 Round RoundDown RoundUp Asc BufferToInteger BufferToHexa BufferToReal<br>Charact CharactToneOccurrence CharactTone CharactUnicode CharactTypeOccurrence CharactType CharactUnicode<br>
StringCompare StringBuild StringEndsWith StringFormat StringIncrement StringInsert StringReverse StringCount StringDelete StringToDate StringToDuration StringToUTF8 Complete CompleteDir Compress MakeInteger Contains Conversion Cos<br>
Colan ColorLightness ColorSaturation ColorHue ColorLightness ColorSaturation Crypt DateDifference Today DateTimeDifference DateTimeLocalToUTC SysDateTime<br>
DateToString DateToString DateToNteger DateSys DateValid DateToString DateToInteger<br>DateToDav DateToDavInAlpha DateToMonthInAlpha DateToWeekNumber DateToDay DateToDayInAlpha DateToMonthInAlpha DateToWe<br>DecimalToSexagesimal UncompleteDir Uncompress Uncrypt DecimalToSexagesimal UncompleteDir Uncompress<br>LastDayOfWeek LastDayOfMonth GetGUID LastDayOfMonth GetGUID Right<br>EmailCheckAddress IntegerToDate IntegerToTime DurationToString EmailCheckAddress IntegerToDate IntegerToWeekNumber IsOdd IsNumeric IsEven BinaryAND ExeInfo Exp ExtractString<br>ExtractLine Factorial fAttributeReadOnly fLoadBuffer ExtractLine Factorial fAttributeReadOnly fLoadText fShortPath fLongPath fCompress fCompare fRuildPath fConvEile fCreateLink fCrypt fDate fDateTime fUncompress<br>fUncrypt fMoveFile fDriveInfo fExtractPath fUncrypt fMoveFile fDriveInfo fExtractPath<br>
fFileExist fTime fShortName fLongName fDirAttribute fCopyDir fMakeDir fDirAttrib fDirectoryExist fTempPath fParentDir fDirSize fSaveBuffer fSaveText fSep fSeparator fDelete fSize fSize fSizeUncompressed<br>
Left GeneratePassword Random TimeDifference Left GeneratePassword Random<br>TimeSvs TimeValid TimeToString TimeValid TimeToString TimeToInteger<br>HexaToInt HTMLToRGB HTMLToText INIWrite INIRead InitRandom Reverse ExeRun LineToPosition Ln Log Now Upper Max Middle Min Lower CurrentMonth WordOccurrence NetMACAddress NetIPToMAC NetMACToIP NumberInWords WeekNumber OemToAnsi BinaryOR BinaryXOR Easter DecimalPart IntegerPart Phonetic

fShortName Position PositionOccurrence

The accepted WLanguage functions are:

StringStartsWith HexaToBuffer HexaToIn<br>INIWrite INIRead

DOUBLE DROP TABLE DROP VIEW ELSE<br>ELT END ESCAPE EXISTS<br>EXP EXPLAIN EXTRACTVALUE FIELD ELT END ESCAPE EXISTS EXP EXPLAIN EXTRACTVALUE FIELD FIND\_IN\_SET FLOAT FLOOR FOR FULL OUTER JOIN<br>HAVING GROUP BY HAVING HEX UNCLUDED IF<br>IF IF INDEX IN HAVING HEX IF IF IFNULL IN INDEX INITCAP INNER JOIN INSERT INSTR INTO ISNULL LAST\_DAY LAST\_INSERT\_ID LCASE<br>
IFADING LEAST LEET LEET LEET O LEADING LEAST LEFT LEFT LEFTOUTER JOIN<br>LEN LENGTH LIKE LIMIT<br>LN LOG LOG LOG10 LOG12 LOWER<br>LPAD LTRIM MATCH AGAINST MAX LEN LENGTH LIKE LIMIT LN LOG LOG10 LOWER LPAD LTRIM MATCH AGAINST MAX MD5 MID MIN MOD MONEY MONTHS\_BETWEEN NATURAL NCLOB NEW\_TIME NEXT\_DAY NOT NOT NTEXT<br>NEW\_TIME NEXT\_DAY NOT NOT NTEXT<br>NULL NUMBER NUMERIC NVARCHAR NULL NUMBER NUMERIC NVARCHAR NVL OCT OCTET\_LENGTH Offset ON OR ORDER BY OVERLAY PATINDEX PERCENT PI PI PLACING POSITION POWER PRECISION RADIANS<br>
POSITION POWER PRECISION RADIANS<br>
REGEXP/INT REAL REFRESHIVIEW REGEXP/INT REGEXP/REGLIKE RANDOM REAL REFRESH VIEW<br>RENAME REPEAT REPLACE<br>REVOKE ROLLBACK RIGHT ROLLBACK RIGHT RIGHT RIGHT OUTER JOIN<br>READ RIGHT RIGHT SELECT ROUND<br>SET SET SHA SHA1 SIGN SIN SMALLINT SOME SOUND SOUND2 SOUNDEX SOUNDEX2 SPACE SPLIT\_PART SQRT STDDEV STDDEV\_POP<br>STDDEV\_SAMP STRING\_AGG SUBSTR SUBSTRING<br>SUM SYSDATE TAN TEXT STDDEV\_SAMP STRING\_AGG SUBSTR SUBSTRING SUM SYSDATE TAN TEXT THEN TIME TINYINT TO\_CHAR TO\_DATE TOP TRAILING TRANSLATE TRIM TRUNC UCASE UNHEX<br>
UNICODE UNION UNIOUE UNSIGNED UNICODE UNION UNIQUE UNSIGNED UPDATE UPPER USING UUID<br>
UPDATE UPPER USING UUID<br>
VALUES VAR POP VAR SAMP VARBINARY VALUES VAR\_POP VAR\_SAMP VARBIN<br>VARCHAR VARIANCE VARVING WHEN VARIANCE WHERE

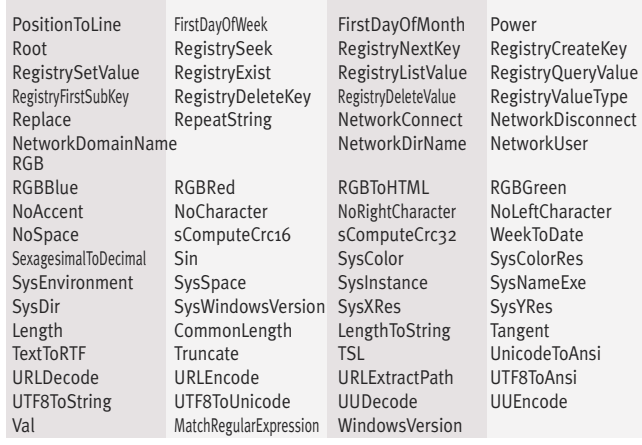

#### LIST OF WLANGUAGE COMMANDS

The WLanguage commands let you program cursors, or program all the processes you want.

The 5GL WLanguage programming is very powerful and very intuitive.

For example, searching for a row (a record), and all the associated processes (opening the table, assigning data, etc.) is done in one simple, powerful line of code:

#### **HReadSeek(CUSTOMER,NAME,"DOE")**

The source programs are clear, easy to write and especially easy to maintain; this reduces the chance for errors, and makes the applications you develop more reliable, and faster.

Plain word commands make it easier to use: the code is self-commented!

The **HReadSeek** command can be understood by any developer, even rookies!

Other example, the creation of a table is done in 1 line of code, without any script: **hCreate**.

Non-exhaustive list of WLanguage functions (5GL used by WINDEV, WEBDEV and WINDEV Mobile), with summary of their action.

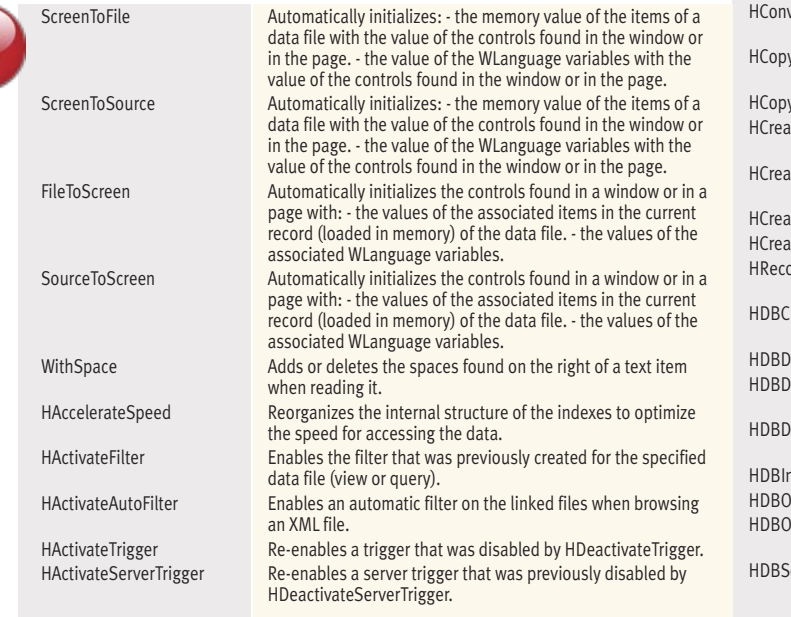

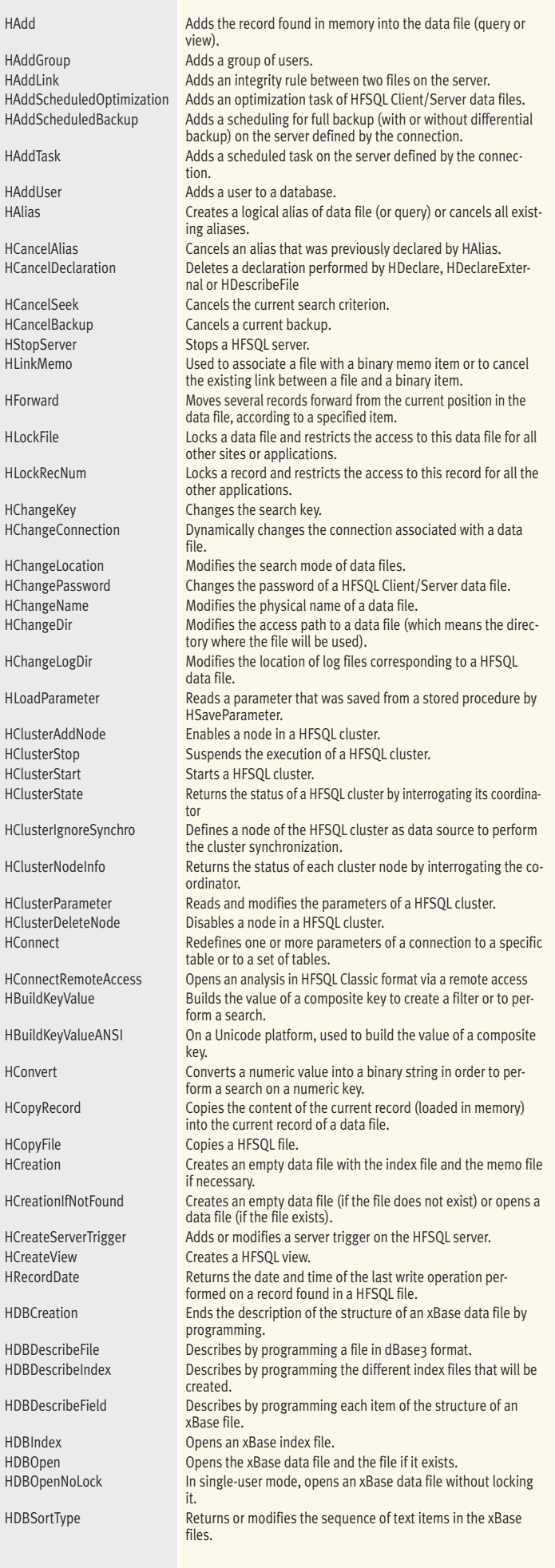

*HFSQL • www.windev.com* 

18

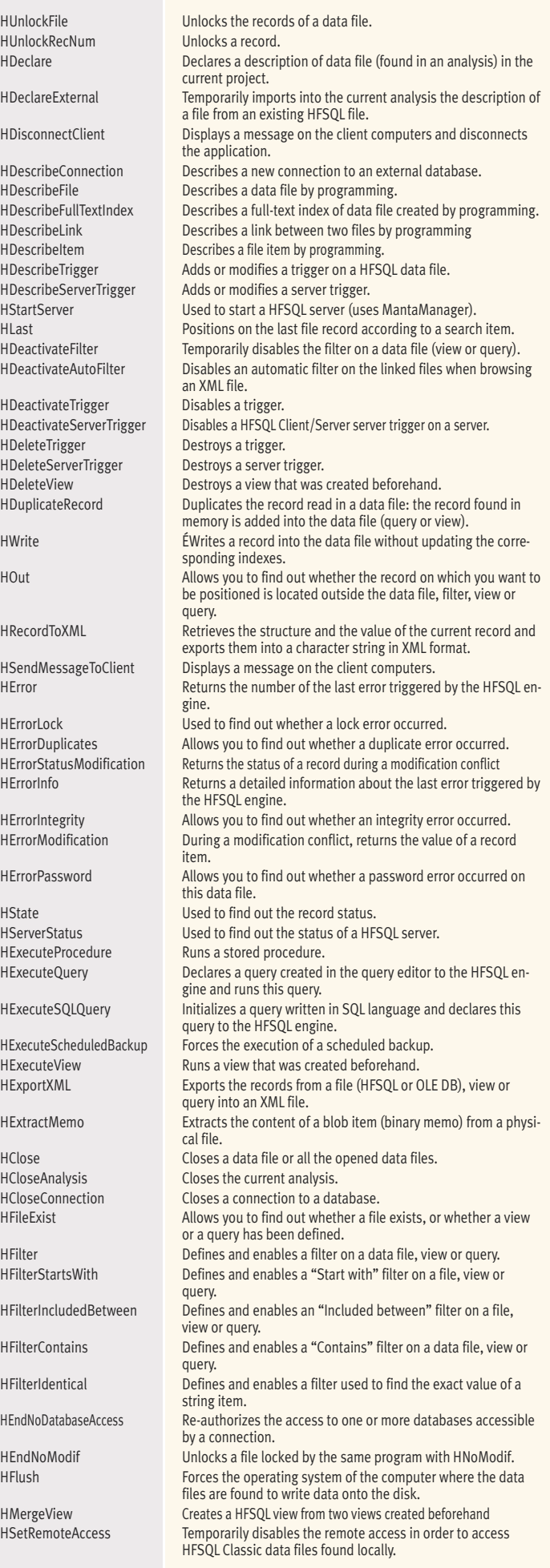

**HFSOL** 

HSetCache Allows you to configure the management of caches in the HFSQL Client/Server engine. HSetDuplicates Enables or disables the management of duplicates on a unique key HSetIntegrity **Enables or disables the management of an integrity constraint** on a file link. HSetLog Enables or disables the log management for a logged file. HSetMemo<br>
HSetREP Enables or disables the management of .REP file.<br>
HSetREP Enables or disables the management of .REP file. HSetServer Allows you to find out and modify some settings of HFSQL Client/Server server. HManageTask Enables or disables a scheduled task on a HFSQL Client/Server server. HSetTransaction Enables or disables the management of transactions for one or more files. HSetTrigger **Enables or disables the management of triggers.** HHistoryModification Returns the modifications made to one or more items of a given record. HImportHF55 Imports a Hyper File 5.5 file into a file in HFSQL Classic format. HImportText Imports a Text file into a data file in HFSQL Classic format. HImportXML Imports an XML file into a file in HFSQL Classic format HInfoAnalysis Returns information about an analysis (WDD file). Returns information about the lock performed on a data file, on a record or on all the records found in a data file. HInfoDatabaseRights Allows you to find out the rights granted to a user or to a group on a database. HInfoFileRights Allows you to find out the rights granted to a user or to a group on a HFSQL Client/Server data file. HInfoServerRights Allows you to find out the rights granted to a user or to a group on a server. HInfoFile Returns the characteristics of a file found on a HFSQL server. HInfoGroup Returns information about the specified group of users.<br>
HInfoLog Returns information about the server logs. Returns information about the server logs. HInfoMemo Returns the characteristics of binary and text memos.<br>HInfoDatabaseProperty Allows you to find out the properties of a database fo Allows you to find out the properties of a database found on an HFSQL server. HInfoFileProperty Allows you to find out the properties of a data file found on an HFSQL server. HInfoServerProperty Allows you to find out the properties of an HFSQL server. HInfoBackup Returns information about one or more backups performed on a HFSQL Client/Server server. HInfoServer Returns the specified information about the server. HInfoTask Returns the characteristics of a scheduled task.<br>
HInfoUser Cloudates the variables for user management with Updates the variables for user management with the information about the specified user. HNoDatabaseAccess Forbids all the accesses to a database or to all the databases. HNoModif Prevents from modifying a file (for all the programs, including the program that requested the restriction) HLogInfo **Adds** comments into the log when saving the logged operation. HLogRecreate Used to re-create an empty log.<br>HLogRestart Restarts the log process on a fil Restarts the log process on a file. HLogStop Stops the log process of a file. HFree Transforms the crossed records of a data file into deleted records. HFreePosition Deletes a position saved by HSavePosition<br>HFreeQuery Frees the resources of a query. Frees the resources of a query. HListAnalysis Lists the analyses in HFSQL Classic format available in a given directory. HListDatabase Lists the Client/Server databases associated with a connection. HListKey Lists the keys of a file (a query or a view) recognized by the HFSQL engine. HListConnection Lists the connections currently described in the application.<br>HListStoredElement Lists the elements stored on a HFSOL server (sets of proce-Lists the elements stored on a HFSQL server (sets of procedures, stored procedures or queries). HListFile Lists the files in the current analysis or in a specific analysis recognized by the HFSQL engine. HListGroup Lists the user groups defined for a connection. HListFullTextIndex Lists the full-text indexes of a file (a query or a view) recognized by the HFSQL engine. HListLink Lists the links found in the current analysis or in a specific analysis. HListScheduledOptimization Lists the scheduled optimization tasks of HFSQL Client/Server data files for a connection. HListParameter Lists the parameters saved from the procedures stored on the server. HListQueryParameter Lists the parameters of a query created in the query editor HListCustomFolder Lists the custom-folders defined in the analysis. HListProvider **Lists the OLE DB** providers and/or Native Access installed on the computer. HListREP Lists the assignments for the data files used by the current application.

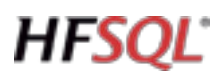

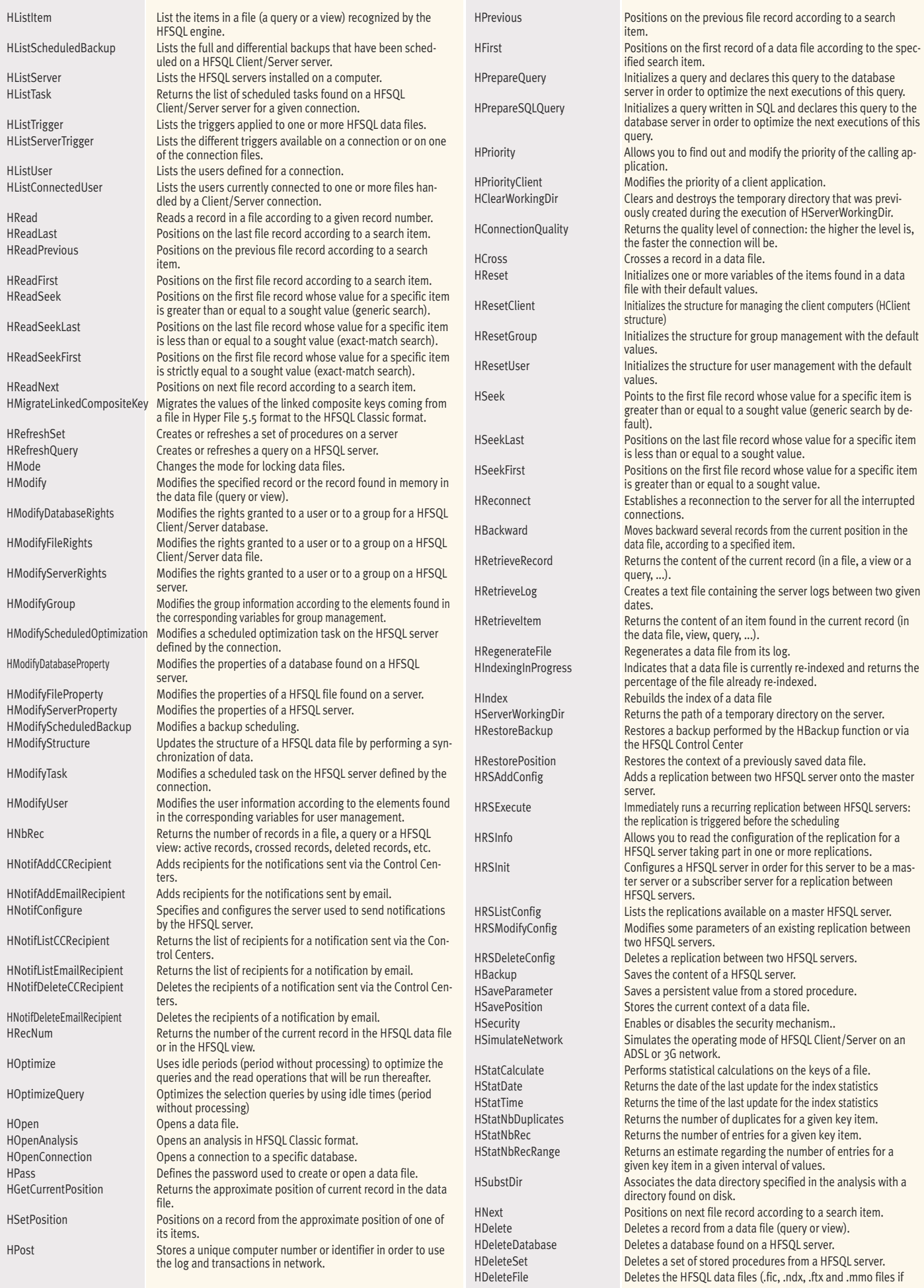

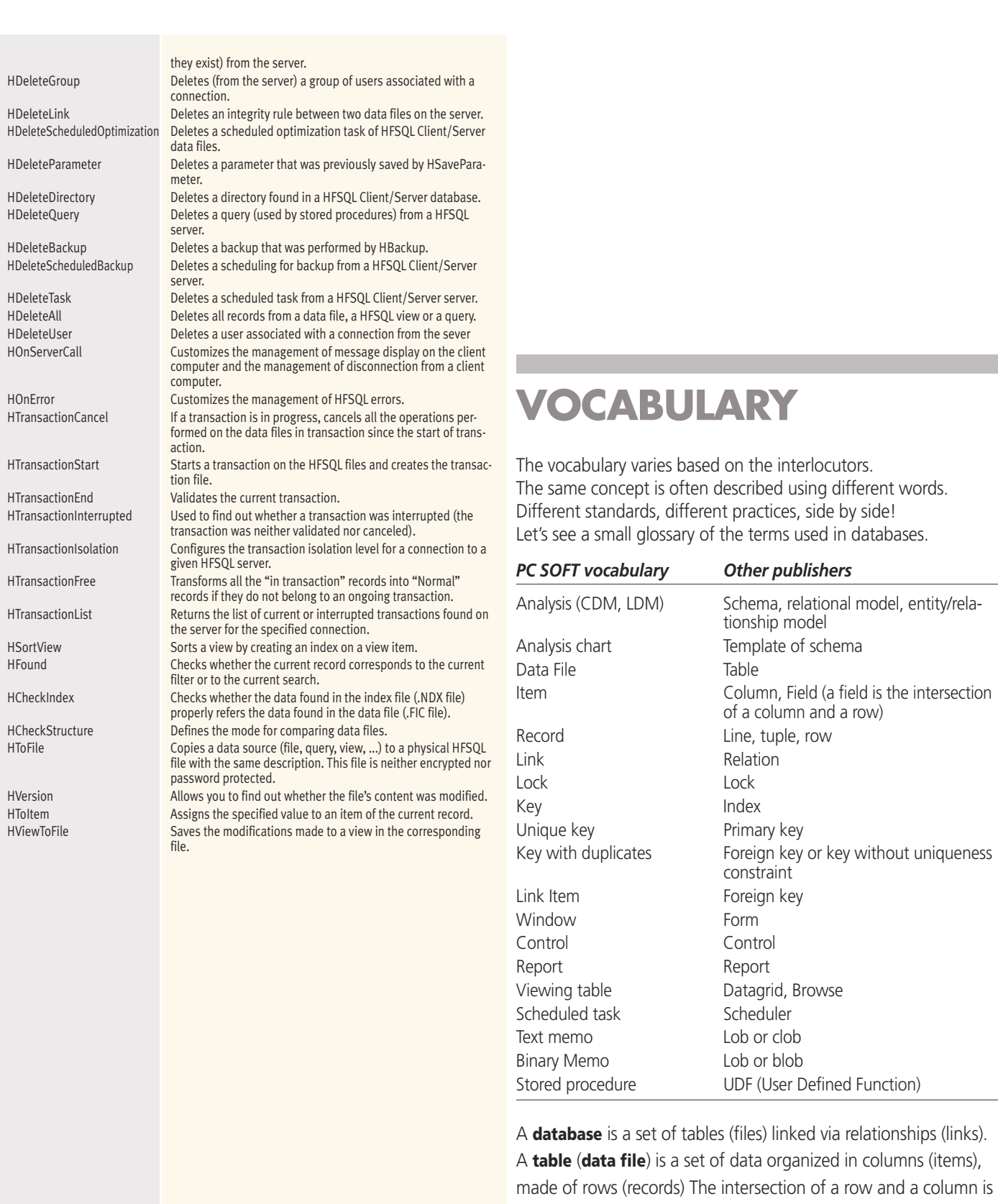

**HFSQL** 

a field (item value).

An **index** is a way to accelerate searches, queries and accesses to a table.

An index can be defined on a column (key item) or on several columns (composite key).

A **primary key** is a **unique** key that can't be null.

A **foreign key** is a key that accepts **duplicates**, used jointly with a primary key to establish a relationship (link) between 2 tables.

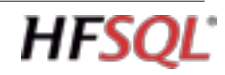

*HFSQL • www.windev.com* 

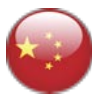

### **WHICH COMPANIES USE HFSQL?**

*Tens of millions of copies of HFSQL are deployed in over 100 countries. HFSQL is deployed on the most demanding web sites (Web, telecoms, enterprises, banks, hospitals, research, software publishers, administrators, government, etc.) that require high availability (24/7) with top performance in real time.*

#### **TESTIMONIALS**

Here are some testimonials:

*" HFSQL: light speed!" "* 

*" HFSQL completely delivers in terms of robustness and flexibility "*

*" HFSQL allows us to save several hundred millions of euros thanks to the fact that we don't need individual licenses for the database "*

HFSQL® is included for free with the WINDEV, WEBDEV and WINDEV Mobile IDE. HFSQL is optimized to run with these IDE. The use and distribution of the HFSQL database is free with applications and sites created using these IDE, regardless of the quantity deployed and the type of applications (educational applications, personal applications and commercial applications). There's no royalty to pay, no reporting to do.<br>The deployment is free and unlimited.

*" This represents close to a billion operations hosted and processed by HFSQL corresponding to about 24 billions euros in debit operations "*

*" All the applications rely on the HFSQL database to ensure complete data security "*

> Please refer to the term of the user license agreement for any additional information. The ODBC driver and the OLE DB provider can be freely distributed with your applications created with WINDEV, WEBDEV or professional software. Despite the care taken in creating this document, it is not contractual. The screen shots and the lists are given for information purposes only. Don't hesitate to contact us if you need any additional information or to get confirmation of a feature

*" The data is stored on our dedicated server with an HFSQL database that supports our entire Information Services"*

*" In terms of performance, HFSQL delivers. It's always instantaneous" "*

*" We're managing more than one TB of data (with HFSQL) and we're thrilled with the database performance ".*

You'll also find technical videos and testimonial videos on www.windev.com

WINDEV Mobile.

The tools mentioned in this documentation come with the product. All trademarks are properties of their respective owners WINDEV, WEBDEV and WINDEV Mobile are **ENVIRONMENTAL POLICIES**: When PC SOFT prints "paper" documents, PC SOFT, the paper supplier or the printer when it is FSC - Forest Stewardship Council - certified and PEFC - Program for the Endorsement of Forest Certification - certified, replants as many trees as used for the print-

ing. The FSC label was created by the FSC NGO, which includes among others Greenpeace, Friends of the Earth and the WWF.

For example printing 100, 000 copies of a 68-page documentation on glossy paper consumes 10 trees: 10 trees are replanted. Also, we favor pulp coming mainly from re-cycled wood (from furniture mills for instance) and from controlled forest clearing.

### **HFSQL BENEFITS**

#### **SUMMARY OF THE MANY BENEFITS OF ADOPTING HFSQL:**

- Feature rich
- Free
- Data schema description tool
- Easy to install
- Easy to embed
- Easy administration (auto-administered, autooptimized)
- Powerful administration tools
- GDPR compliance
- Integrated with market leaders WINDEV, WEB-DEV, WINDEV Mobile
- All-in-one solution with WINDEV and WEB-DEV: RAD oriented, it generates the tables, processes, windows and reports
- Encryption of the data, tables and indexes
- Encryption at column, backup, network traffic level
- Compatibility: Windows (10, 8, 7, Vista, Mobile, CE...), Linux, Mac, iOS, Android...
- Binary compatibility of the databases and indexes: local, network, mobile, embedded, client/server, cluster
- Stored procedures
- Hot and incremental backups
- Protection against SQL code injection • Unicode
- Efficient language and character set management, sort order, granularity at the column level
- Easy replication
- Automatic reconnection
- Easy monitoring
- High availability cluster
- Performances
- Sustainability
- Audit, tuning functions
- Optimizing the queries
- Full Text indexing support
- Blob, Lob
- Integrity constraints
- Automatic schema (DDS) maintenance , on an unlimited number of deployed databases
- Robustness for large volumes of data
- Low resource requirements
- Secure access
- Automatic load distribution among clients
- Ease of deployment and use
- Free technical support\*
- All in English

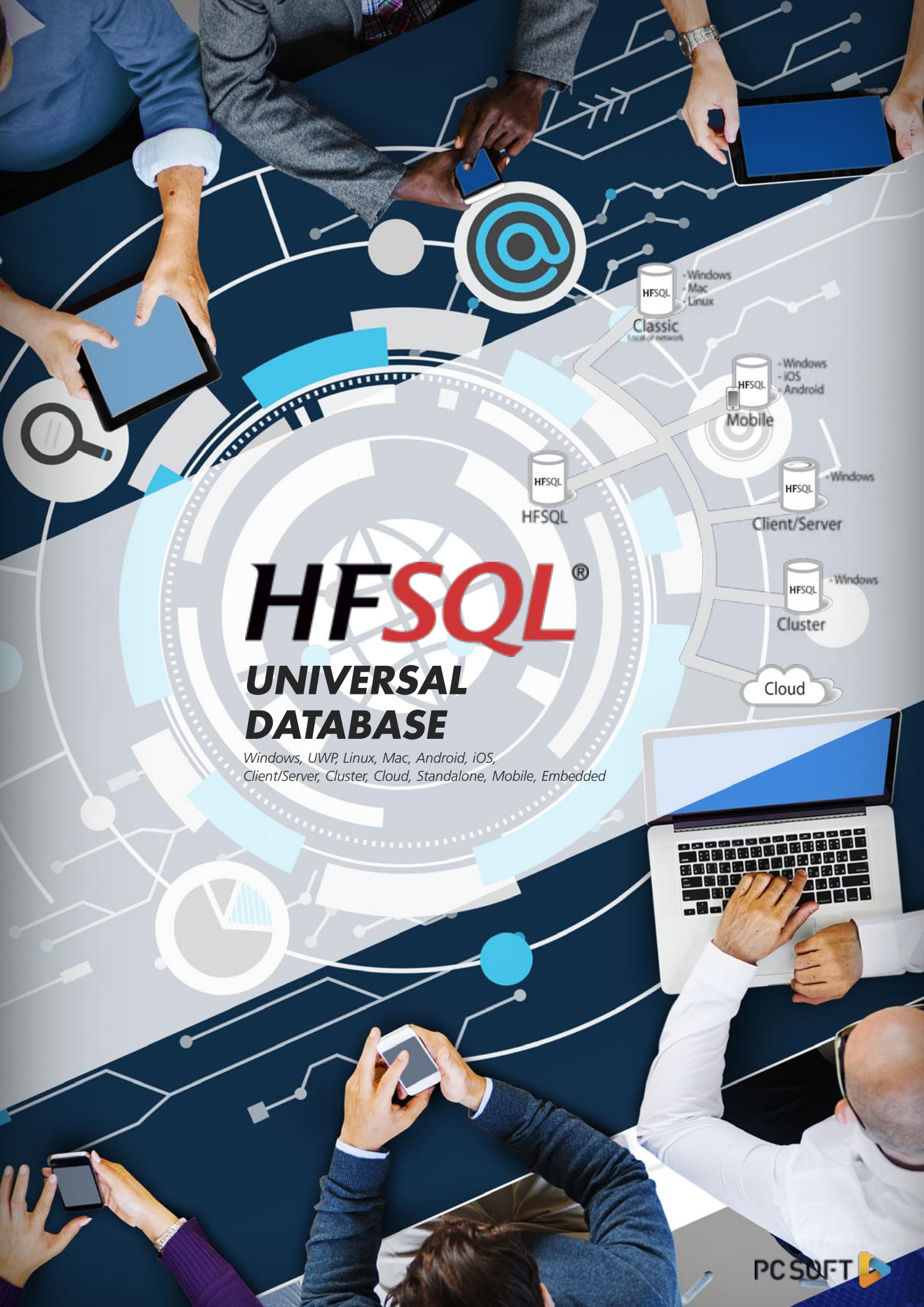

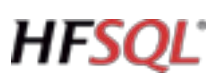

WINDEV • WEBDEV • WINDEV Mobile

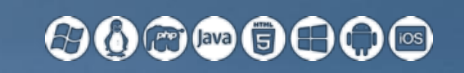

# HFSQL®

www.windev.com

**PCSOFT** 

### PERFORMANCE, SECURITY, AVAILABILITY

*RDBMS*

Windows, UWP, Linux, Mac, Android, iOS Client/Server, Cluster, Cloud, Standalone, Mobile, Embedded